# ir\_metadata: An Extensible Metadata Schema for IR Experiments Timo Breuer, Jüri Keller, and Philipp Schaer TH Köln - University of Applied Sciences, Germany, firstname.lastname@th-koeln.de

# Motivations and contributions

- Open-access dataset
- Meta-evaluations / reproducibility studies
- Shared task conferences (CLEF, NTCIR, TREC) archive experimental artifacts, i.e., run files
- Runs are a **valuable resource** for baselines and metaevaluations but the data does not provide context
- •Annotating run files with metadata information facilitates better comparability, transparency, and reproducibility

#### As a solution, we contribute:

• Metadata schema based on the PRIMAD taxonomy

- The schema is based on **PRIMAD**, intended to be **ex**tensible, and we are open for proposals of new metadata fields.
- •PRIMAD is a taxonomy that is based on the components that can affect the reproducibility of an IR experiment.
- We extend the taxonomy which allows a more detailed description of the experiments. The **project's website** provides checklists for each PRIMAD component.
- The annotations follow the YAML syntax and are added to the beginning of the TREC run files as a comment similar to a **file header** that tells us something about the rankings.  $\text{tree\_eval}$  will support comments like these in future releases.

• Software support by repro\_eval

# Metadata schema and annotations

ir\_metadata.start platform: hardware: ... operating system: ... software: ... # research goal:<br># venue: ... venue : ... publication: ... evaluation: ... implementation: executable : ... source : ... method: automatic : ... indexing: ... # retrieval: ...<br># actor: actor: name: ... orcid: ... # team: ...<br># fields: . # fields: ...<br># mail: ... mail: ... role: ... # degree: ...<br># data: data: test collection: name: ... # source : ...

- ... the metadata **I/O handling** and automatic annotations of some components. The MetadataHandler can fetch information about the underlying platform and the implementation automatically.
- ... the analysis of runs with metadata annotations. The MetadataAnalyzer analyzes a directory that contains run files, and afterward, the PrimadExperiment evaluates the runs (examples are shown by the meta-evaluations).

#### Example

- 1. **Derive tfidf representations** of documents for a given topic from one or two source collections
- 2.Train a relevance classfier with the tfidf representations and relevance labels
- 3. Rank documents of the target collection

We group the annotated runs into **three categories** based on how the reimplementations relate to the original runs in terms of PRIMAD. For instance, in the first experiment, we have just modified the method while keeping all of the other components fixed. In the second experiment, we varied all of the PRIMAD componets except for the data. And finally, in the third experiment, we varied all of the PRIMAD components.

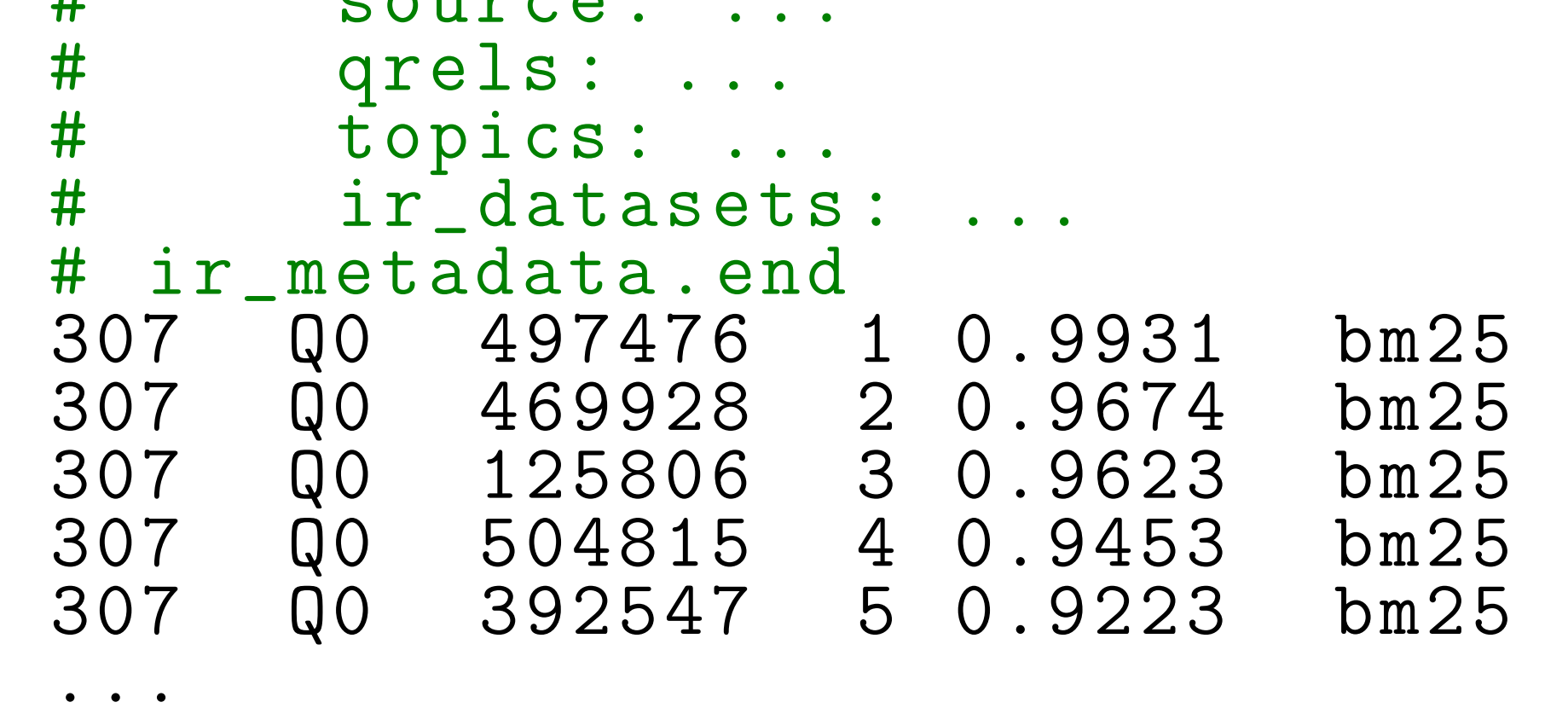

# Software support

Currently, the software supports ...

• **O** Website https://www.ir-metadata.org/ • </>
Google Colab notebook https://colab.research.google.com/ github/irgroup/ir\_metadata/blob/master/

 $\bullet$   $\bullet$  repro\_reval https://github.com/irgroup/repro\_eval

All of the software features are added to repro\_eval, which is a toolkit for reproducibility experiments. A Google Colab notebook exemplifies how the software and metadata can be used in your own implementations.

# Dataset

We provide an annotated dataset that contains 463 run files. All of the runs are based on cross-collection relevance feedback as introduced by Grossman and Cormack as part of TREC Common Core in 2017 and 2018. Furthermore, we annotate **reimplementations** by Yu et al. (TREC, 2018; ECIR, 2019) and by us (SIGIR, 2020; CLEF,  $2021$ ). The dataset is hosted on **Zenodo** with DOI 10.5281/zenodo.5997491.

#### Cross-collection relevance feedback

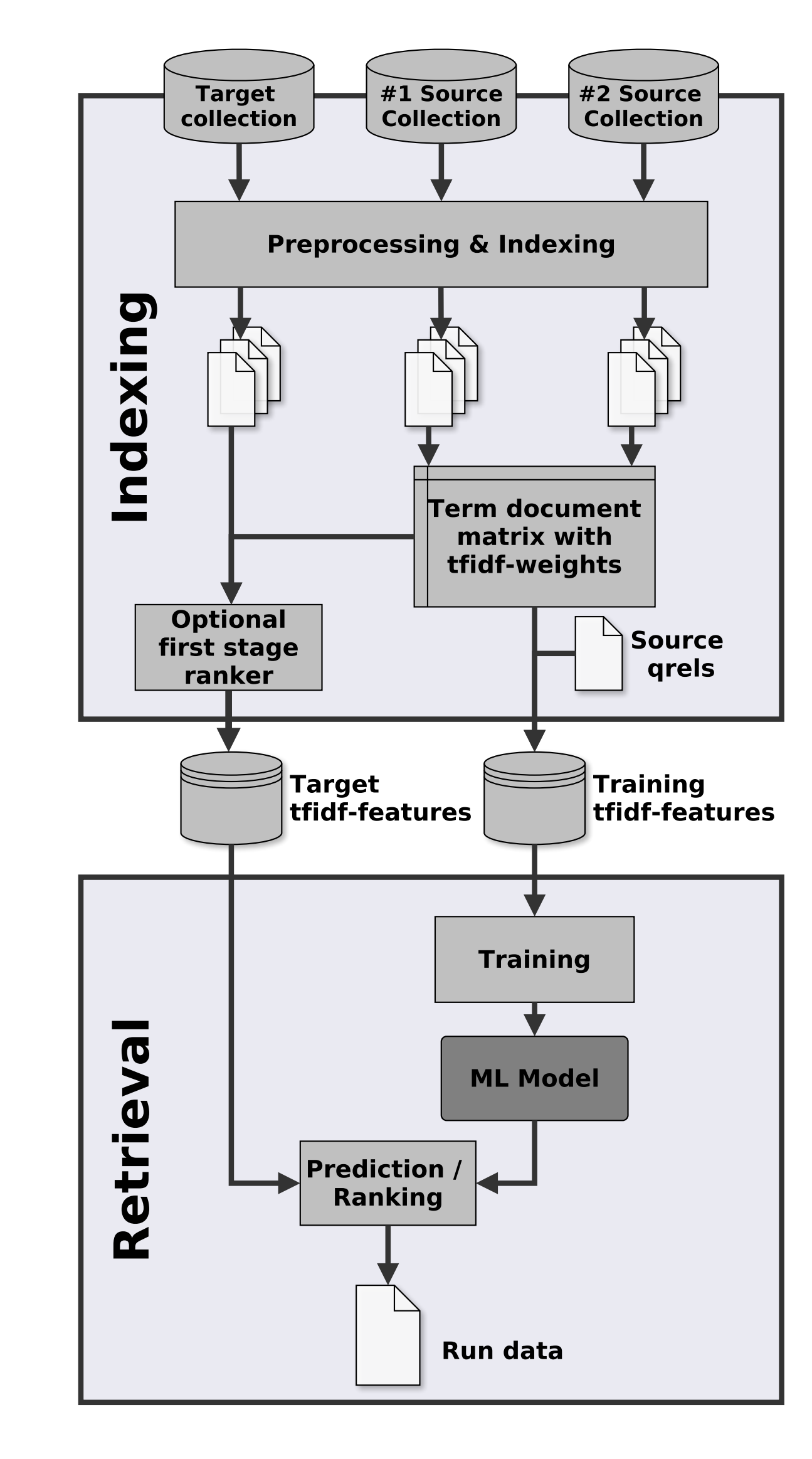

#### Dataset constellation

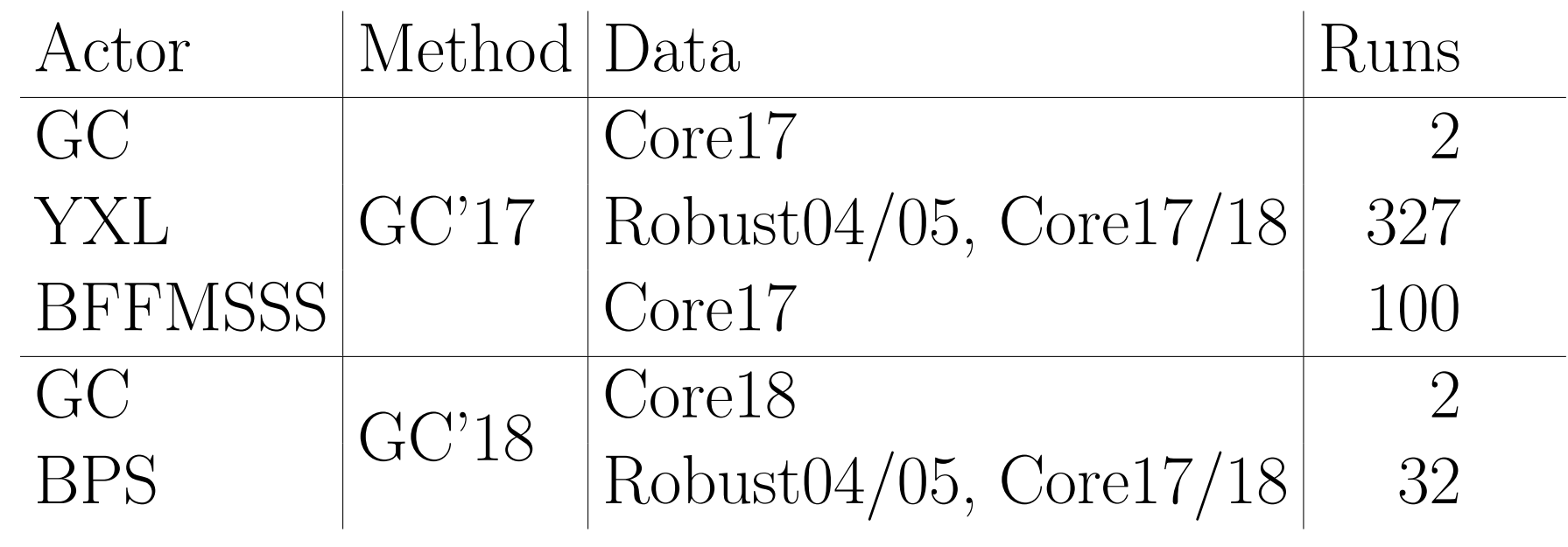

# Meta-evaluations

#### PRIM'AD: Parameter sweeps

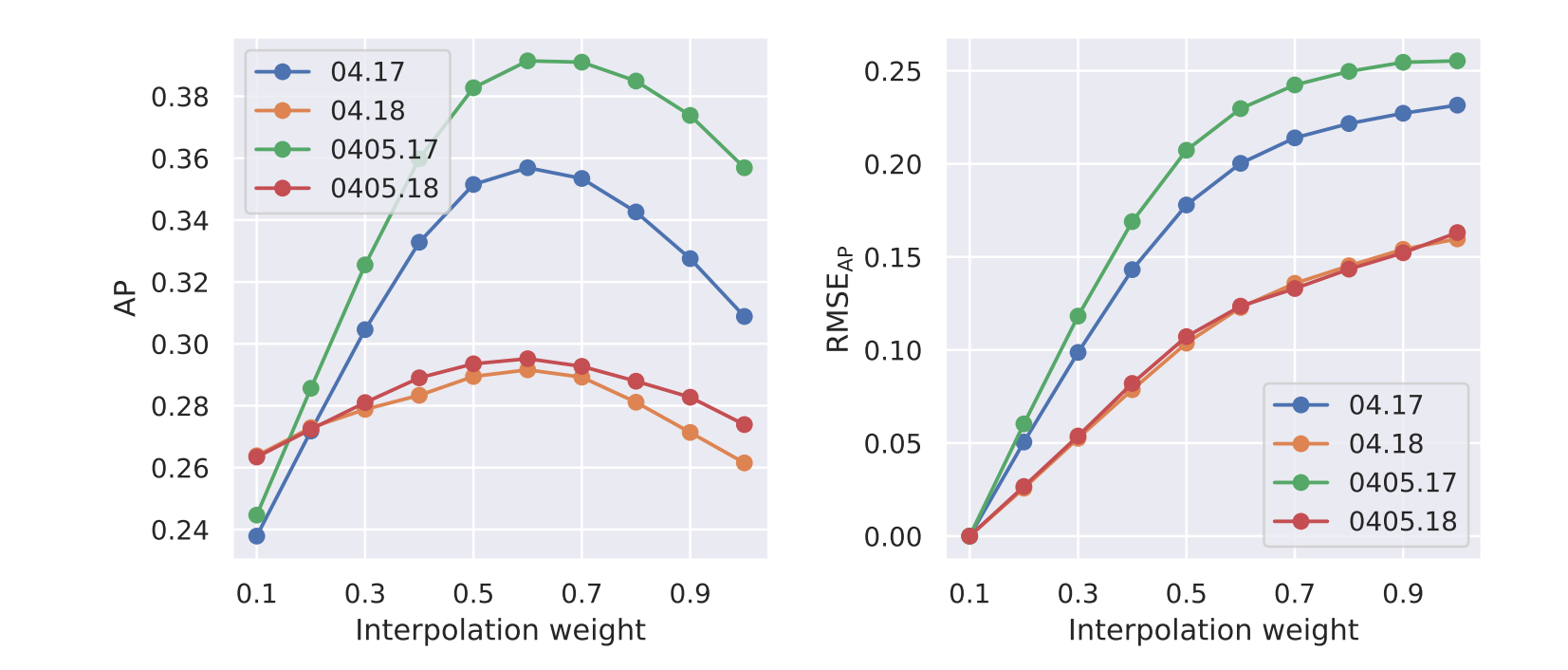

#### P'R'I'M'A'D: Reproducibility analysis

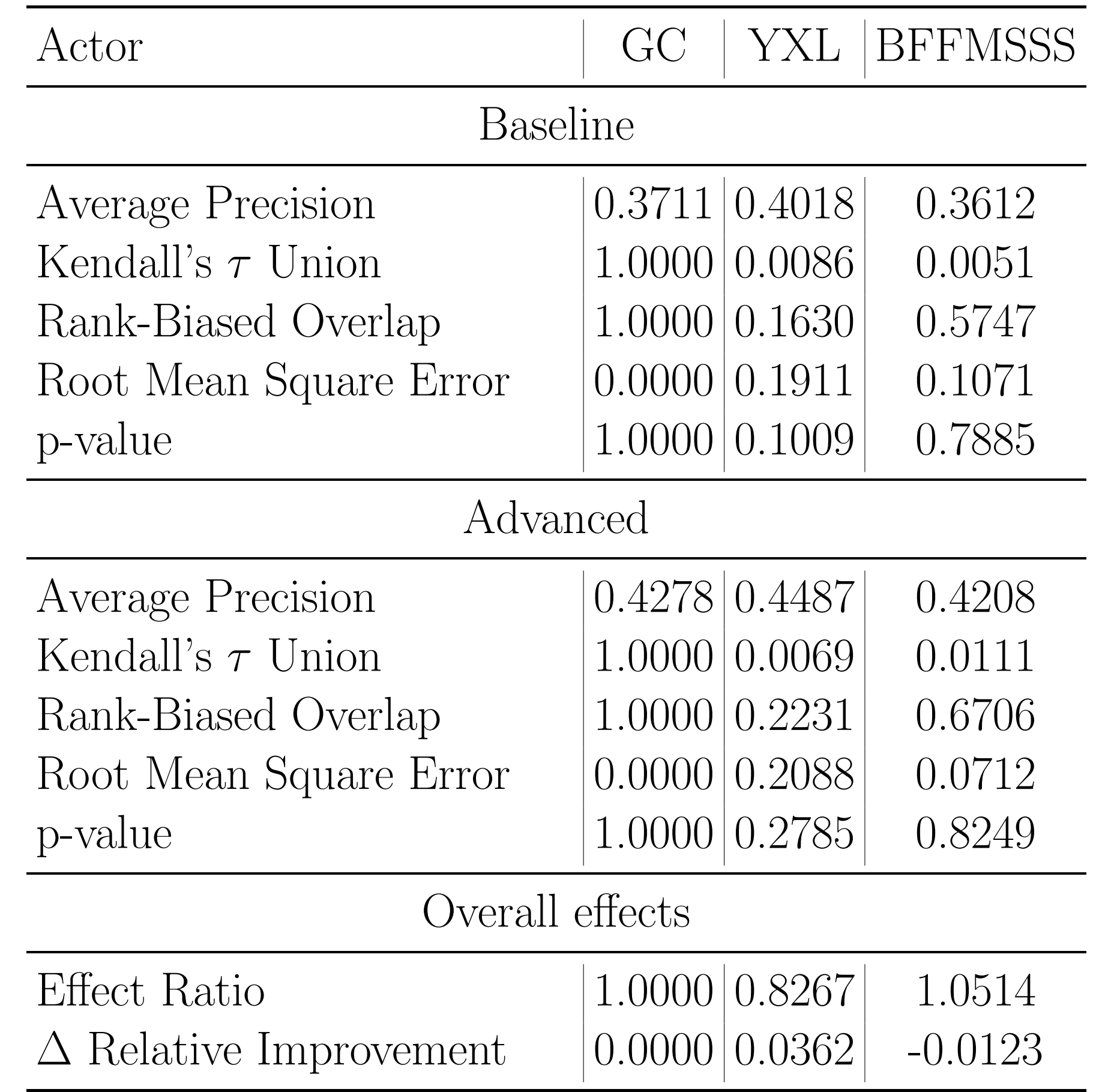

#### P'R'I'M'A'D': Generalization

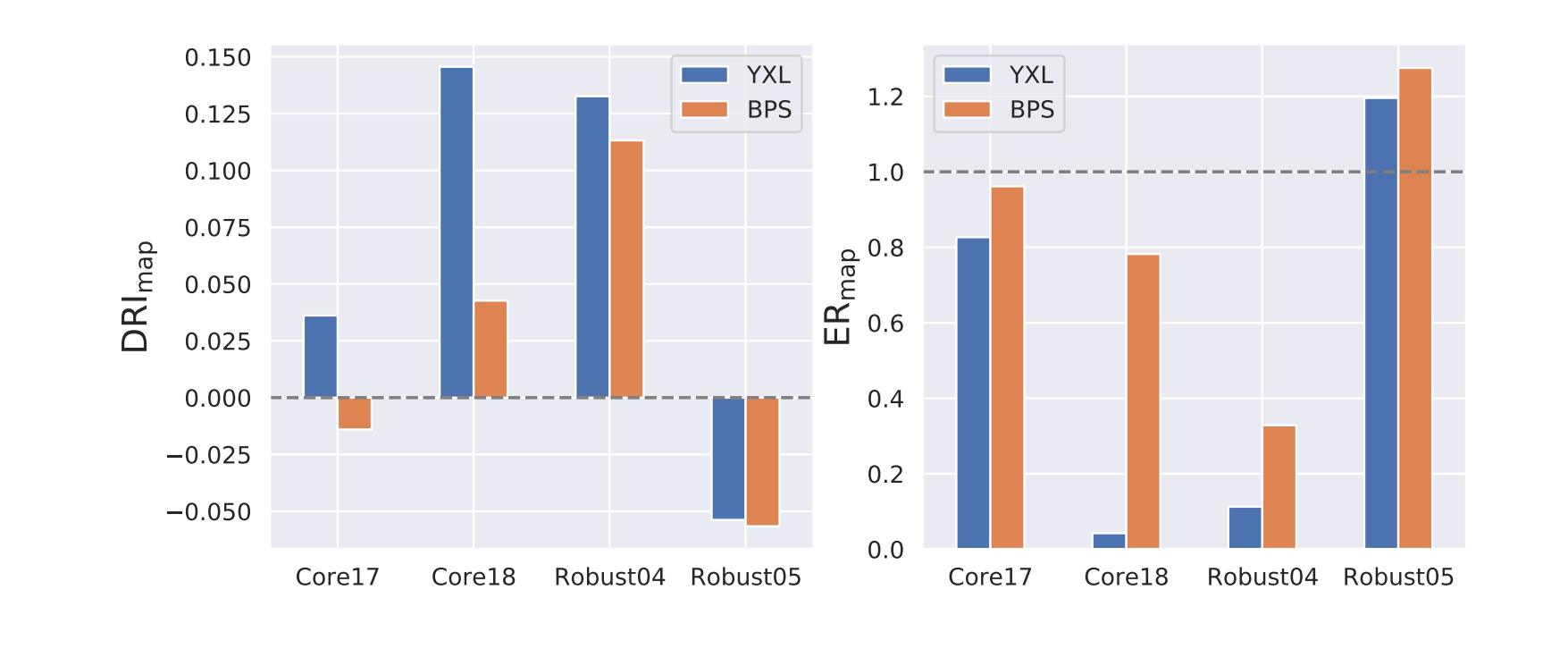

### Resources

resources/demo.ipynb

#### $\bullet \equiv$  Dataset

https://zenodo.org/record/5997491

#### $\bullet$   $\mathcal{P}$  Slides

https://breuert.github.io/ ir-metadata-slides

#### ir-metadata.org

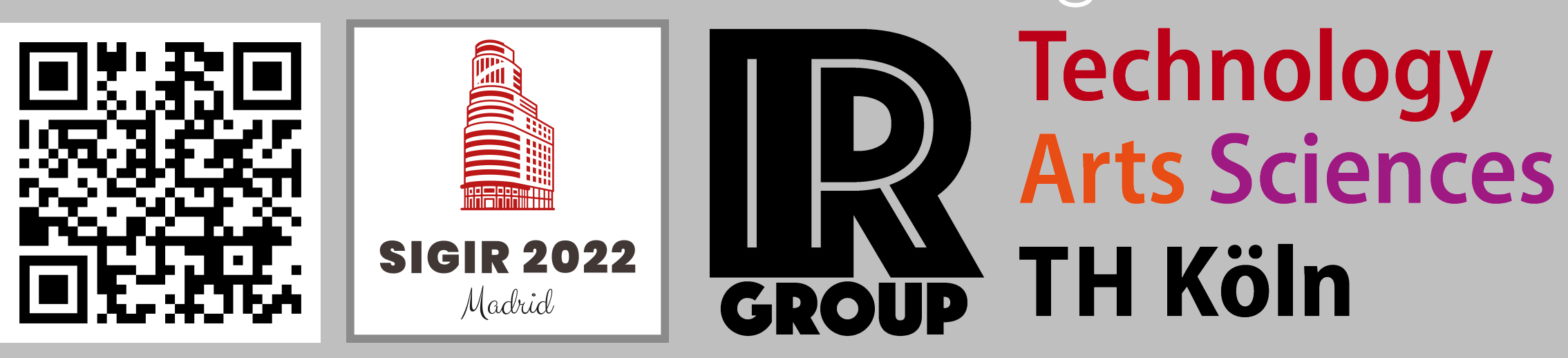